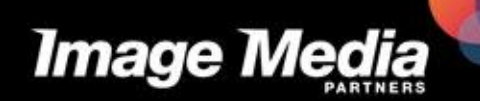

**At The Convergence of** Art & Technology

## **25 Ways to Drive Traffic to your Nonprofit Website** Connecting For A Cause November 16, 2011

# **1. Write a Blog**

- [Copyblogger](http://www.copyblogger.com/)
- [Blog Marketing HubSpot](http://www.hubspot.com/business-blog-marketing-hub)
- [Who's Blogging What: Better](http://www.hubspot.com/ebooks/better-business-blogging-in-2011/)  [Business Blogging in 2011](http://www.hubspot.com/ebooks/better-business-blogging-in-2011/)
- [How to Achieve Business Growth](http://www.hubspot.com/free-ebook-case-study-how-to-achieve-business-growth-through-blogging/)  [through Blogging](http://www.hubspot.com/free-ebook-case-study-how-to-achieve-business-growth-through-blogging/)
- [13 Business Blogging Mistakes &](http://www.hubspot.com/13-business-blogging-mistakes-and-their-easy-fixes)  [Their Easy Fixes](http://www.hubspot.com/13-business-blogging-mistakes-and-their-easy-fixes)
- [Vocalyze](http://www.imagemediapartners.com/blog/bid/72256/Vocalyze-Your-Blog-with-Text-to-Speech-Technology) [Your Blog with](http://www.imagemediapartners.com/blog/bid/72256/Vocalyze-Your-Blog-with-Text-to-Speech-Technology)  [Text to Speech Technology](http://www.imagemediapartners.com/blog/bid/72256/Vocalyze-Your-Blog-with-Text-to-Speech-Technology)
- [Image Media Partners on Blogging](http://www.imagemediapartners.com/blog/?Tag=Blogging)
- [Blog Grader](http://blog.grader.com/)

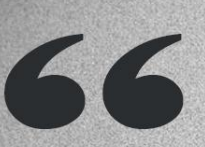

ge Credit: Colette Cassinell

No matter what, the very first piece of social media real estate I'd start with is a **blog.** 

**CHRIS BROGAN KEYNOTE SPEAKER FOUNDER, NEW MARKETING LABS** 

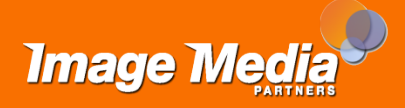

# **2. Key Word Strategy**

- [Google AdWords](https://adwords.google.com/o/Targeting/Explorer?__c=1000000000&__u=1000000000&ideaRequestType=KEYWORD_IDEAS)
- [Wordpot](http://www.wordpot.com/); [WordStream;](http://www.wordstream.com/) and [Search Grader](http://search.grader.com/)
- Key Word Myths and Social [Media Marketing](http://www.imagemediapartners.com/blog/bid/46857/Key-Word-Myths-and-Social-Media-Marketing)
- [4 Helpful Tools for Identifying the](http://blog.hubspot.com/blog/tabid/6307/bid/22842/4-Helpful-Tools-for-Identifying-the-Right-Keywords.aspx)  [Right Keywords](http://blog.hubspot.com/blog/tabid/6307/bid/22842/4-Helpful-Tools-for-Identifying-the-Right-Keywords.aspx)
- Keyword Targeting: The Essential [Guide for Website Owners](http://blog.hubspot.com/blog/tabid/6307/bid/6223/Keyword-Targeting-The-Essential-Guide-for-Website-Owners.aspx)

66 **Think** about what a user is going to type.

**MATT CUTTS** GOOGLE

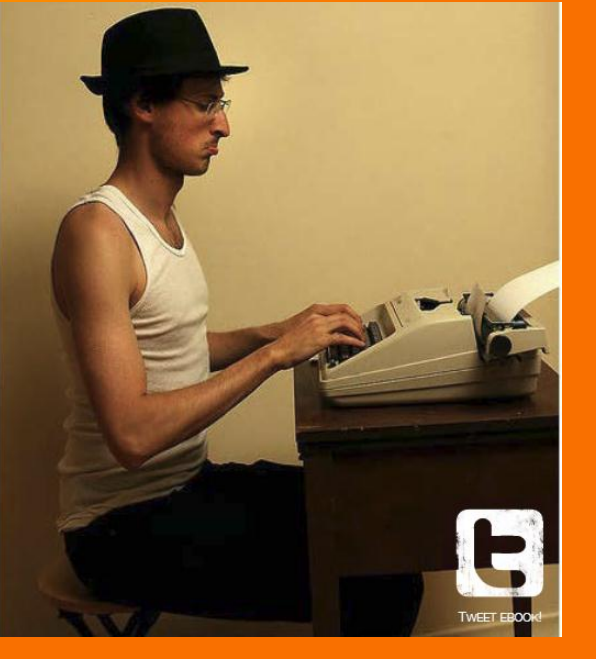

Image Credit: TheGiantVermin

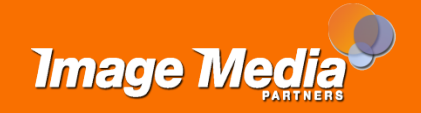

# **3. Search Engine Optimization**

- [SEOmoz.org Blog](http://www.seomoz.org/blog)
- [Introduction to Search Engine](http://www.hubspot.com/marketing-ebook/intro-to-seo)  **[Optimization](http://www.hubspot.com/marketing-ebook/intro-to-seo)**
- [How to Spot Bad SEO Services](http://www.hubspot.com/how-to-spot-bad-SEO-services/)
- [Learning SEO From the Experts: A](http://www.hubspot.com/learning-seo-from-experts-guide/)  [Step-By-Step Guide](http://www.hubspot.com/learning-seo-from-experts-guide/)
- [Search Engine Optimization for](http://www.imagemediapartners.com/search-engine-optimization-for-youtube-videos)  [YouTube Videos](http://www.imagemediapartners.com/search-engine-optimization-for-youtube-videos)
- [SEO Optimization Kit](http://www.hubspot.com/search-engine-optimization-kit)
- [The Cat in The Hat Teaches SEO](http://unbounce.com/seo/arguing-semantics-using-ppc-ab-testing-to-polish-keyword-research-for-seo/)

66 Search. a marketing method that didn't exist a decade ago, provides the most efficient and inexpensive way for businesses to find leads.

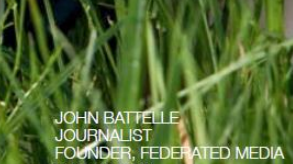

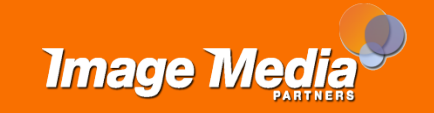

#### **4. Inbound Links**

- [Link Building from A to Z](http://www.seomoz.org/blog/link-building-from-a-to-z)
- [Did You Graduate From Link](http://blog.hubspot.com/blog/tabid/6307/bid/4334/Did-You-Graduate-From-Link-Building-High-School-Yet.aspx)  [Building High School Yet?](http://blog.hubspot.com/blog/tabid/6307/bid/4334/Did-You-Graduate-From-Link-Building-High-School-Yet.aspx)
- [5 Tips for SEO Link Building](http://www.imagemediapartners.com/blog/bid/47448/5-Tips-for-SEO-Link-Building)
- [The importance of SEO Link](http://www.imagemediapartners.com/blog/bid/47447/The-importance-of-SEO-Link-Building)  [Building](http://www.imagemediapartners.com/blog/bid/47447/The-importance-of-SEO-Link-Building)
- [Blog Directories](http://success.hubspot.com/content-library/bid/3002/blog-directories)
- [Website Directories](http://help.hubspot.com/articles/Best_Practice/How-do-I-get-listed-in-link-building-directories)
- [Open Site Explorer-SEOmoz](http://www.opensiteexplorer.org/)

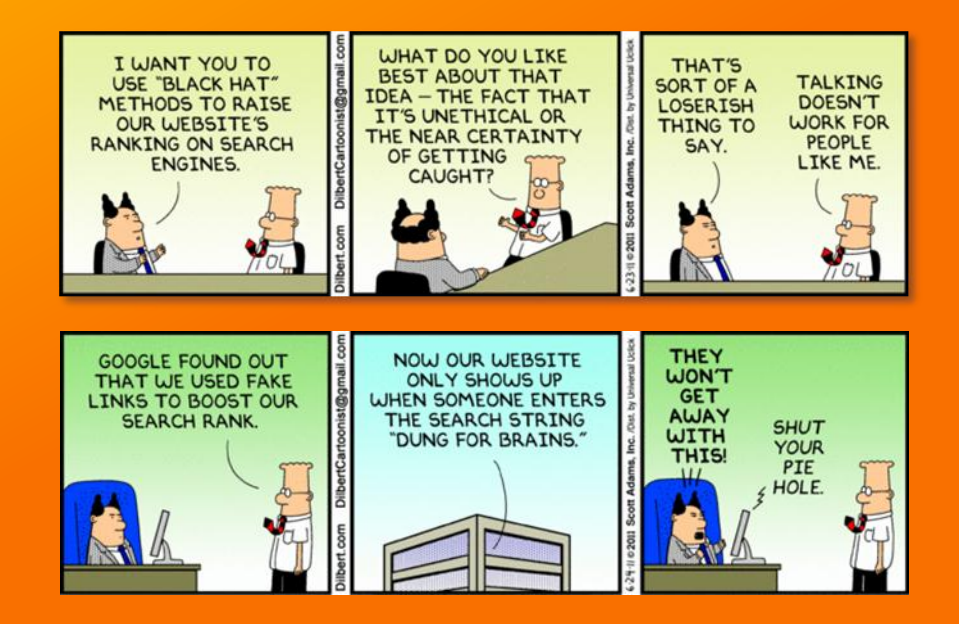

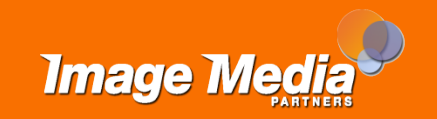

## **5. Offer Valuable Content**

- [Content Creation Tips from Guy](http://blog.hubspot.com/blog/tabid/6307/bid/11379/Content-Creation-Tips-from-Guy-Kawasaki.aspx)  [Kawasaki](http://blog.hubspot.com/blog/tabid/6307/bid/11379/Content-Creation-Tips-from-Guy-Kawasaki.aspx)
- [3 Content Creation Tips -](http://blog.hubspot.com/blog/tabid/6307/bid/5995/3-Content-Creation-Tips-Let-Analytics-Be-Your-Guide.aspx) [Let](http://blog.hubspot.com/blog/tabid/6307/bid/5995/3-Content-Creation-Tips-Let-Analytics-Be-Your-Guide.aspx)  [Analytics Be Your Guide](http://blog.hubspot.com/blog/tabid/6307/bid/5995/3-Content-Creation-Tips-Let-Analytics-Be-Your-Guide.aspx)
- The Essential Guide to Writing [and Launching Ebooks](http://www.hubspot.com/Essential-Guide-to-Writing-and-Launching-eBooks-that-Generate-Leads/) [That](http://www.hubspot.com/Essential-Guide-to-Writing-and-Launching-eBooks-that-Generate-Leads/)  [Generate Leads](http://www.hubspot.com/Essential-Guide-to-Writing-and-Launching-eBooks-that-Generate-Leads/)
- How to Write and Launch an [Ebook](http://blog.hubspot.com/blog/tabid/6307/bid/17380/How-to-Write-and-Launch-an-Ebook-That-Generates-Leads.aspx) [That Generates Leads](http://blog.hubspot.com/blog/tabid/6307/bid/17380/How-to-Write-and-Launch-an-Ebook-That-Generates-Leads.aspx)
- How to Brainstorm Content That [Rocks and Converts](http://www.hubspot.com/How-To-Brainstorm-Content-That-Rocks-And-Converts/)

Remarkable social media content and great sales copy are pretty much the same -plain spoken words designed to focus on the needs of the reader, listener, or viewer.

**BRIAN CLARK** FOUNDER, COPYBLOGGER

56

nane Credit<sup>,</sup> Chiceau

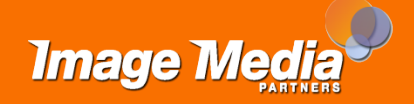

# **6. Promote with Social Media**

- [Webinar on Social Media for](http://www.imagemediapartners.com/blog/bid/48125/Webinar-on-Social-Media-for-Non-profits)  [Non-profits](http://www.imagemediapartners.com/blog/bid/48125/Webinar-on-Social-Media-for-Non-profits)
- [5 Steps for Successful Social](http://blog.hubspot.com/blog/tabid/6307/bid/4359/5-Steps-for-Successful-Social-Media-Marketing.aspx)  [Media Marketing](http://blog.hubspot.com/blog/tabid/6307/bid/4359/5-Steps-for-Successful-Social-Media-Marketing.aspx)
- [How to Enhance Your Internet](http://www.hubspot.com/enhance-internet-presence-with-social-media/)  [Presence with Social Media](http://www.hubspot.com/enhance-internet-presence-with-social-media/)
- [Forrester's Social](http://www.forrester.com/empowered/tool_consumer.html) [Technographics](http://www.forrester.com/empowered/tool_consumer.html) [Profile Tool](http://www.forrester.com/empowered/tool_consumer.html)
- [Groundswell](http://www.forrester.com/Groundswell)

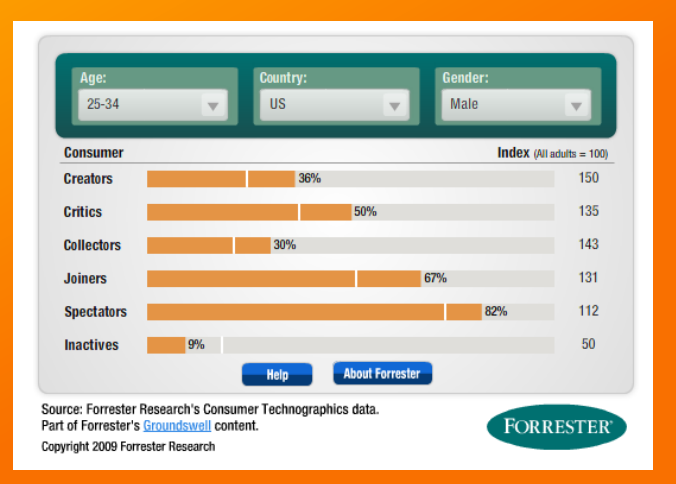

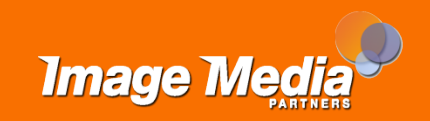

## **7. Facebook Page**

- [Blogs on Using Facebook Pages](http://www.imagemediapartners.com/blog/?Tag=Facebook)
- [How to Use Facebook for Business: An](http://www.hubspot.com/marketing-ebook/how-to-use-facebook-to-grow-your-business)  [Introductory Guide for 2011](http://www.hubspot.com/marketing-ebook/how-to-use-facebook-to-grow-your-business)
- [Non-Profits on Facebook](http://www.facebook.com/nonprofits)
- [Facebook Marketing Update](http://www.hubspot.com/free-ebook-the-facebook-marketing-update-spring-2011/)
- [A B2B Marketer's Guide to Great](http://www.hubspot.com/marketing-ebook/b2b-marketing-guide-for-great-facebook-pages)  [Facebook Pages](http://www.hubspot.com/marketing-ebook/b2b-marketing-guide-for-great-facebook-pages)
- [How to Use Facebook for Business](http://www.hubspot.com/marketing-ebook/how-to-use-facebook-for-business)
- [How to Create a Wildly Successful](http://blog.hubspot.com/blog/tabid/6307/bid/28768/how-to-create-a-wildly-successful-facebook-app?source=Blog_Email_[How to Create a Wild])  [Facebook App](http://blog.hubspot.com/blog/tabid/6307/bid/28768/how-to-create-a-wildly-successful-facebook-app?source=Blog_Email_[How to Create a Wild])
- The 15 Best Facebook Pages [You've Ever Seen](http://blog.hubspot.com/blog/tabid/6307/bid/28441/the-15-best-facebook-pages-youve-ever-seen?source=Blog_Email_[The 15 Best Facebook])
- [Facebook Pages from Facebook](http://www.facebook.com/FacebookPages?sk=app_7146470109)
- [Causes-Nonprofits on Facebook](http://exchange.causes.com/resources/nonprofits/)
- [Facebook Grader](http://facebook.grader.com/)

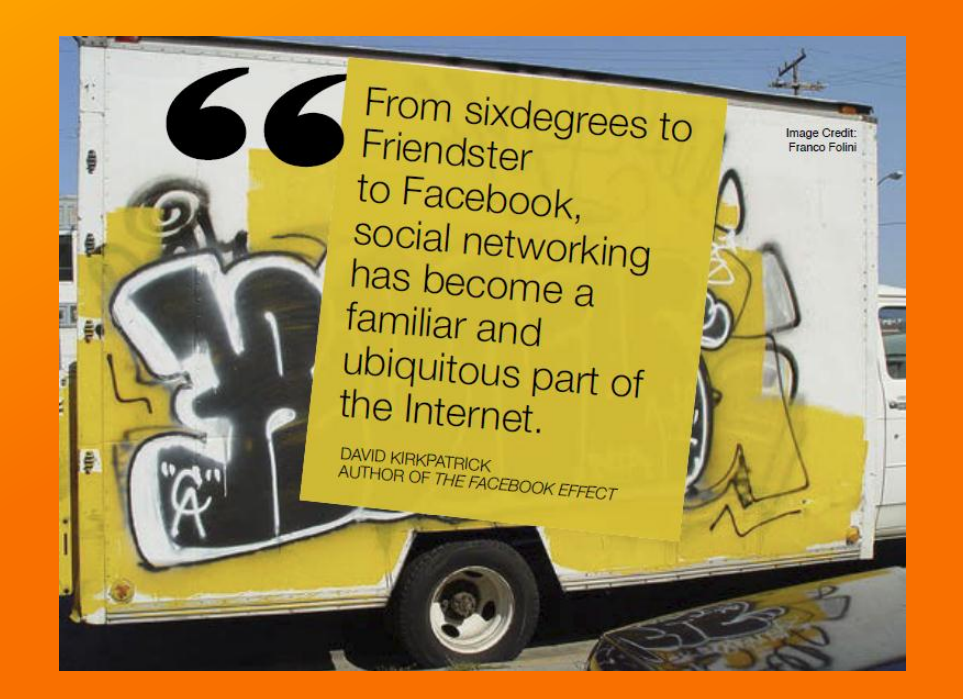

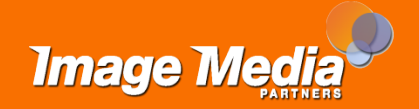

#### **8. Twitter**

- [Blogs on using Twitter](http://www.imagemediapartners.com/blog/?Tag=Twitter)
- [How to Use Twitter for Business](http://www.hubspot.com/twitter-for-business-a-beginners-guide/) -[An Introductory Guide \(for 2011\)](http://www.hubspot.com/twitter-for-business-a-beginners-guide/)
- [How to Use Twitter for Business: A](http://www.hubspot.com/Portals/53/docs/ebooks/twitter for business v2.pdf)  [Beginner's Guide](http://www.hubspot.com/Portals/53/docs/ebooks/twitter for business v2.pdf)
- [Twitter for Business-Twitter](http://business.twitter.com/)
- [10 Twitter Apps for](http://nonprofitorgs.wordpress.com/2010/06/14/10-twitter-apps-for-nonprofits/) [Nonprofits](http://nonprofitorgs.wordpress.com/2010/06/14/10-twitter-apps-for-nonprofits/)
- [Five Nonprofits That Have Found](http://nonprofitorgs.wordpress.com/2011/05/09/five-nonprofits-that-have-found-their-twitter-voice/)  [Their Twitter](http://nonprofitorgs.wordpress.com/2011/05/09/five-nonprofits-that-have-found-their-twitter-voice/) [Voice](http://nonprofitorgs.wordpress.com/2011/05/09/five-nonprofits-that-have-found-their-twitter-voice/)
- [Twitter Grader](http://tweet.grader.com/)
- [HootSuite](http://ow.ly/3CBaY), [TweetDeck,](http://www.tweetdeck.com/) [KLOUT](http://klout.com/home)

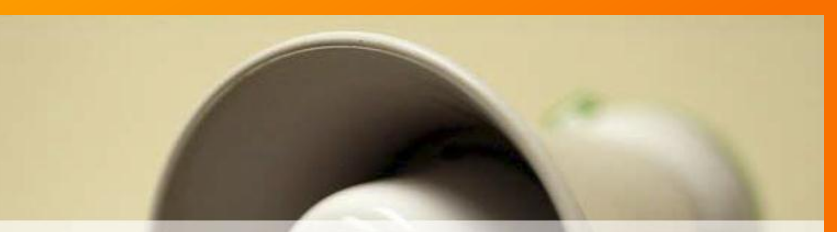

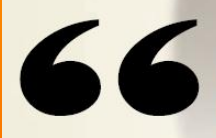

The biggest mistake we see companies make when they first hit Twitter is to think about it as a channel to push out information.

**TIM O'REILLY & SARAH MILSTEIN ITHORS OF THE TWITTER ROOK** 

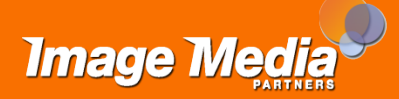

#### **9. LinkedIn**

- [Nonprofits: LinkedIn Learning](http://learn.linkedin.com/nonprofits/)  **[Center](http://learn.linkedin.com/nonprofits/)**
- [How LinkedIn Is Taking Care of](http://mashable.com/2011/03/24/linkedin-overview-infographic/)  **Business**
- [How to Generate Leads Using](http://www.hubspot.com/how-to-generate-leads-using-linkedin/)  [LinkedIn](http://www.hubspot.com/how-to-generate-leads-using-linkedin/)
- [Learning LinkedIn From the](http://www.hubspot.com/eBooks/learning-linkedin-from-the-experts/)  [Experts: A Practical Guide to](http://www.hubspot.com/eBooks/learning-linkedin-from-the-experts/)  [Leveraging LinkedIn](http://www.hubspot.com/eBooks/learning-linkedin-from-the-experts/)
- [Why Volunteering is Good for](http://blog.linkedin.com/2011/09/07/profile-volunteer-field/)  [Your](http://blog.linkedin.com/2011/09/07/profile-volunteer-field/) [Career](http://blog.linkedin.com/2011/09/07/profile-volunteer-field/)

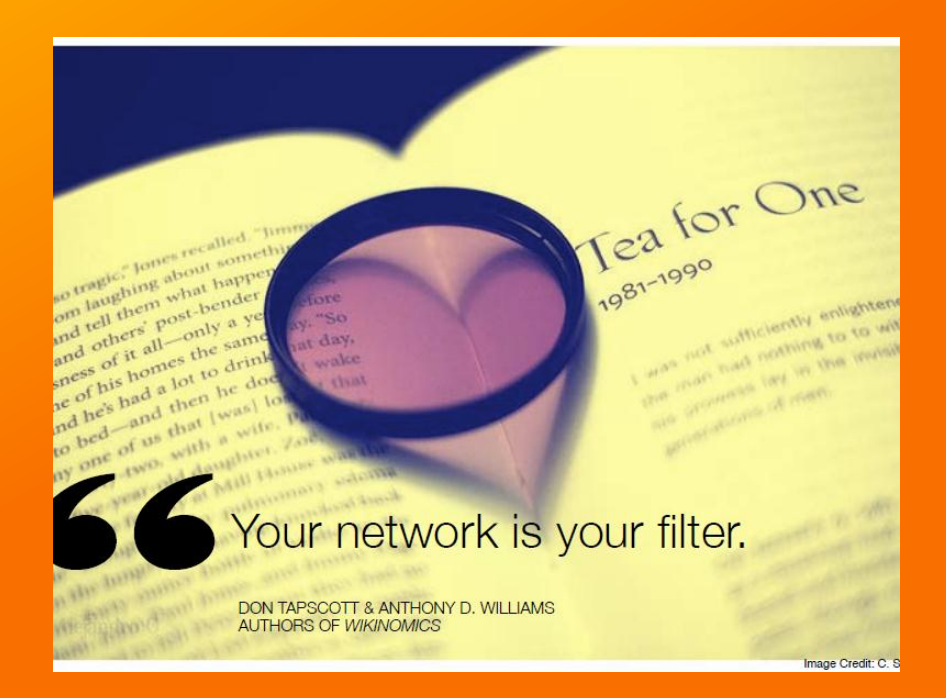

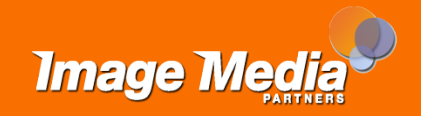

# **10. Google**

- 8 Google Tools to Improve Your [Marketing Effectiveness](http://www.hubspot.com/8-google-tools-ebook/)
- 10 Awesome Google+ [Presentations to View Today](http://blog.hubspot.com/blog/tabid/6307/bid/22741/10-Awesome-Google-Presentations-to-View-Today.aspx)
- How to Create a Google+ [Business Page](http://blog.hubspot.com/blog/tabid/6307/bid/28624/how-to-create-a-google-business-page-in-5-simple-steps?source=Blog_Email_[How to Create a Goog])
- An Early Overview of Google+ As A [Content Marketing Platfrom](http://www.businessinsider.com/an-early-overview-of-google-as-a-content-marketing-platform-2011-8?utm_source=)
- [How Non-Profits Can Get the Most](http://www.hubspot.com/Portals/53/docs/google_grants_tips_nonprofit_ebook.pdf)  [Out of Google Grants](http://www.hubspot.com/Portals/53/docs/google_grants_tips_nonprofit_ebook.pdf)
- [Google Grants](http://www.google.com/grants/)

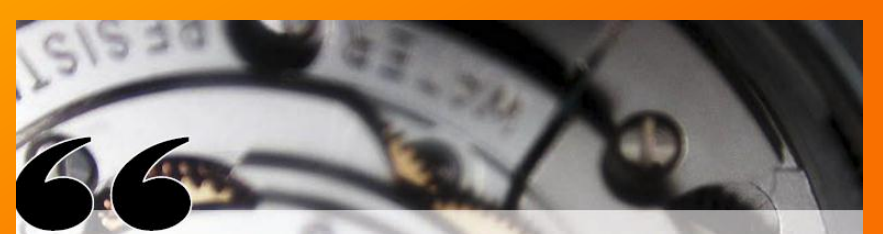

Increasingly, search is our mechanism for how we **understand** ourselves. our world, and our place within it.

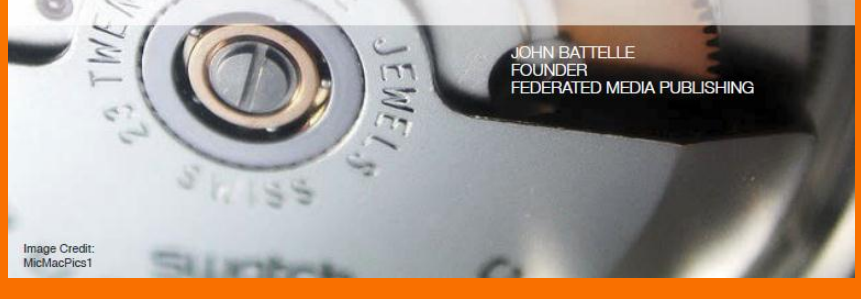

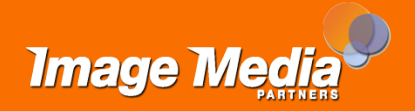

#### **11. Social Media Platforms**

- [What Social Network Should You](http://www.pamorama.net/2010/02/23/what-social-network-should-you-use-to-grow-your-business/)  [Use to Grow Your Business?](http://www.pamorama.net/2010/02/23/what-social-network-should-you-use-to-grow-your-business/)
- [10 Beautiful Social Media](http://mashable.com/2010/07/01/social-media-infographics/)  **[Infographics](http://mashable.com/2010/07/01/social-media-infographics/)**
- [Ignite's](http://www.ignitesocialmedia.com/social-media-stats/2011-social-network-analysis-report/) [2011 Social Network](http://www.ignitesocialmedia.com/social-media-stats/2011-social-network-analysis-report/)  [Analysis Report](http://www.ignitesocialmedia.com/social-media-stats/2011-social-network-analysis-report/)
- [edison](http://www.edisonresearch.com/home/archives/2011/05/the_social_habit_2011.php) [research:](http://www.edisonresearch.com/home/archives/2011/05/the_social_habit_2011.php)  [The Social Habit 2011](http://www.edisonresearch.com/home/archives/2011/05/the_social_habit_2011.php)

Your organization is becoming hyperlinked. Whether you like it or not. It's bottom-up; it's unstoppable.

> WEINBERGER **EVERYTHING IS MISCELLANEOUS**

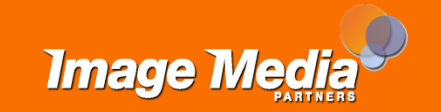

# **12. Engage in the Discussion**

- [Grow Bigger Ears in 10 Minutes](http://www.chrisbrogan.com/grow-bigger-ears-in-10-minutes/)
- [How to Monitor Your Social](http://www.hubspot.com/social-media-monitoring-in-10-minutes-ebook/)  [Media in 10 Minutes a Day](http://www.hubspot.com/social-media-monitoring-in-10-minutes-ebook/)
- [Google Reader](http://www.google.com/intl/en/googlereader/tour.html)
- [What Are The Best Social Media](http://oneforty.com/blog/what-are-the-best-social-media-monitoring-tools/)  [Monitoring Tools? \[Infographic\]](http://oneforty.com/blog/what-are-the-best-social-media-monitoring-tools/)
- [Red Cross Social Media Handbook](http://www.slideshare.net/wharman/social-media-handbook-for-red-cross-field-units)

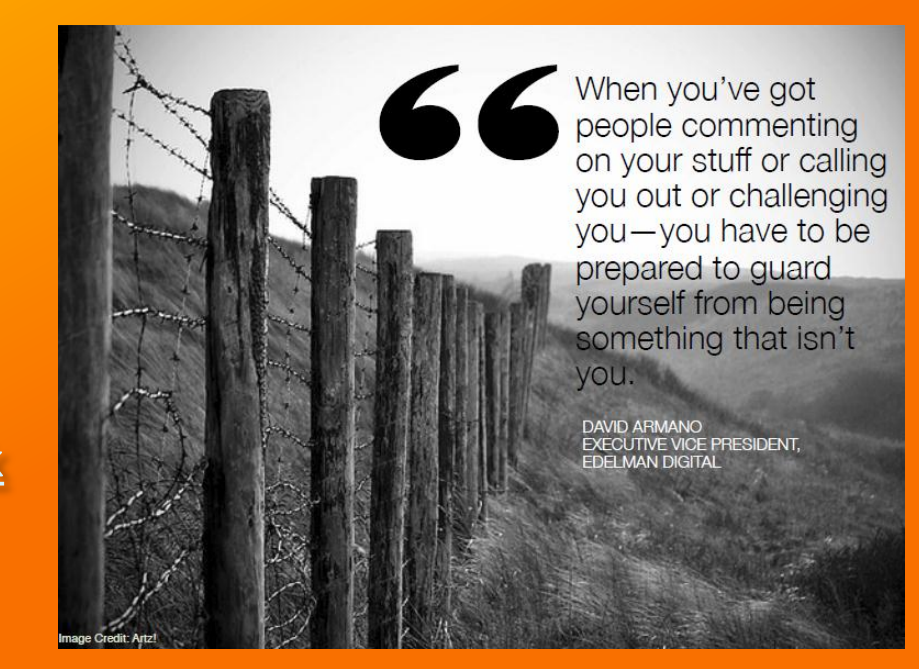

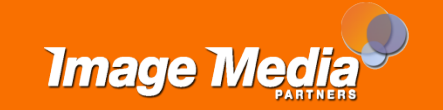

#### **13. Places & Locations**

- [Google Places Blogs](http://www.imagemediapartners.com/blog/?Tag=Google+Places)
- [Claiming Your Google Places](http://www.imagemediapartners.com/download-claiming-your-google-places/)
- [How To Use Facebook Places For Your](http://www.allfacebook.com/facebook-places-business-2010-08)  **[Business](http://www.allfacebook.com/facebook-places-business-2010-08)**
- [Facebook Places-Facebook](http://www.facebook.com/facebookplaces)
- [Facebook Location-Facebook](http://www.facebook.com/about/location)
- [21 Unique Location Examples from](http://socialfresh.com/foursquare-case-studies/)  [Foursquare, Gowalla, Whrrl, and](http://socialfresh.com/foursquare-case-studies/)  **[MyTown](http://socialfresh.com/foursquare-case-studies/)**
- [How to claim your foursquare venue](http://support.foursquare.com/entries/191119-how-do-i-claim-my-venue)
- [Foursquare Grader](http://squaregrader.com/)
- [What is Yelp?](https://biz.yelp.com/support)

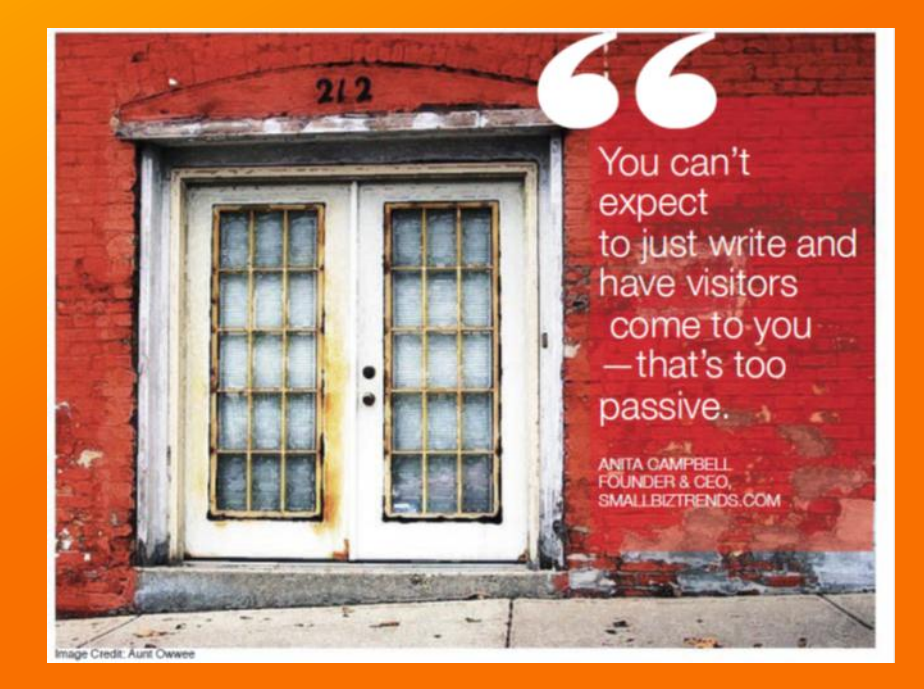

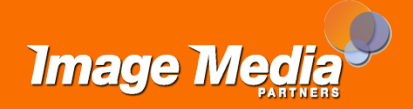

## **14. Website Design**

- [Website Redesign Kit](http://www.hubspot.com/website-redesign-kit/)
- [What Do 76% of Consumers Want](http://blog.hubspot.com/blog/tabid/6307/bid/14953/What-Do-76-of-Consumers-Want-From-Your-Website-New-Data.aspx)  [From Your Website?](http://blog.hubspot.com/blog/tabid/6307/bid/14953/What-Do-76-of-Consumers-Want-From-Your-Website-New-Data.aspx)
- [5 Items to Delete From Your](http://blog.hubspot.com/blog/tabid/6307/bid/6457/5-Items-to-Delete-From-Your-Website-Today.aspx)  [Website Today](http://blog.hubspot.com/blog/tabid/6307/bid/6457/5-Items-to-Delete-From-Your-Website-Today.aspx)
- [Colors on the Web](http://www.colorsontheweb.com/default.asp)
- [Creative Commons](http://creativecommons.org/)
- [MorgueFile](http://www.morguefile.com/)
- [Favicon Maker](http://www.favicon.cc/)
- [How to Make a Favicon](http://www.imagemediapartners.com/blog/bid/60299/Online-Marketing-Tips-Make-a-Favicon)

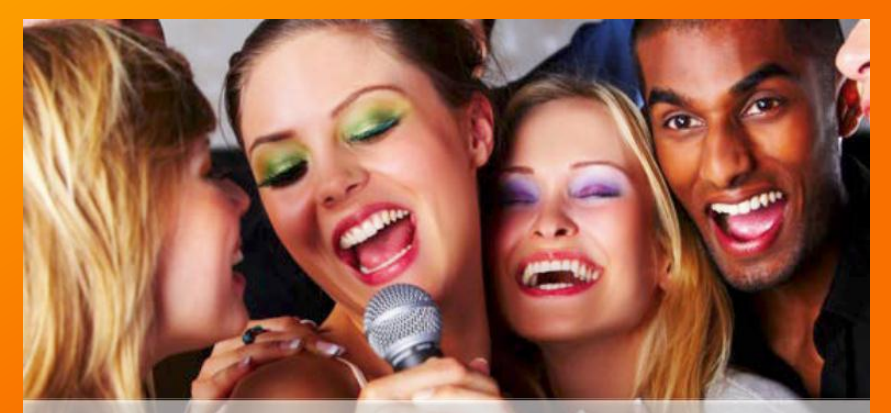

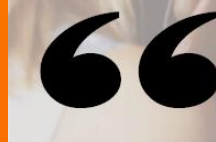

Authenticity, honesty, and personal voice underlie much of what's successful on the Web.

CO-AUTHOR THE CLUETRAIN MANIFESTO

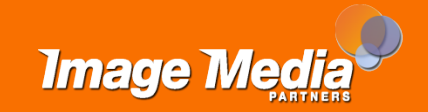

## **15. Calls To Action**

- [25 Ways to Increase Sales and](http://blog.hubspot.com/blog/tabid/6307/bid/8157/25-Ways-to-Increase-Sales-and-Lead-Generation.aspx)  [Lead Generation](http://blog.hubspot.com/blog/tabid/6307/bid/8157/25-Ways-to-Increase-Sales-and-Lead-Generation.aspx)
- [The Science of Lead Generation](http://bcove.me/zi9n15qd)
- [7 Tips for Effective Calls to Action](http://blog.hubspot.com/blog/tabid/6307/bid/4794/7-Tips-for-Effective-Calls-to-Action.aspx)
- [4 Tips to Supercharge Call-To-](http://blog.hubspot.com/blog/tabid/6307/bid/20788/4-Tips-to-Supercharge-Call-To-Action-Buttons.aspx)[Action Buttons](http://blog.hubspot.com/blog/tabid/6307/bid/20788/4-Tips-to-Supercharge-Call-To-Action-Buttons.aspx)
- [4 Types of Calls-to-Action You](http://blog.hubspot.com/blog/tabid/6307/bid/28720/4-types-of-calls-to-action-you-need-for-marketing-success?source=Blog_Email_[4 Types of Calls-to-])  [Need for Marketing Success](http://blog.hubspot.com/blog/tabid/6307/bid/28720/4-types-of-calls-to-action-you-need-for-marketing-success?source=Blog_Email_[4 Types of Calls-to-])
- [3 Places You Can Add Calls-to-](http://blog.hubspot.com/blog/tabid/6307/bid/11017/3-Places-You-Can-Add-Calls-to-Action-on-Facebook.aspx)[Action on Facebook](http://blog.hubspot.com/blog/tabid/6307/bid/11017/3-Places-You-Can-Add-Calls-to-Action-on-Facebook.aspx)

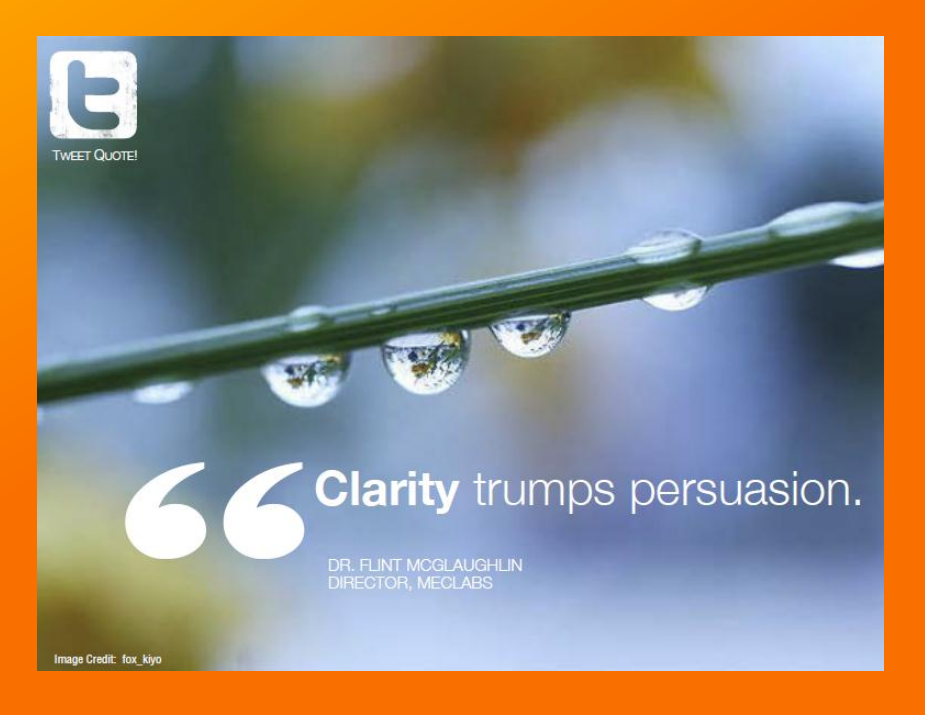

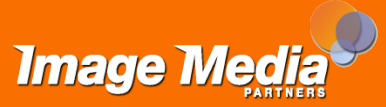

## **16. Capture Information**

- [What Is a Landing Page and Why](http://blog.hubspot.com/blog/tabid/6307/bid/7177/What-Is-a-Landing-Page-and-Why-Should-You-Care.aspx)  [You Should Care](http://blog.hubspot.com/blog/tabid/6307/bid/7177/What-Is-a-Landing-Page-and-Why-Should-You-Care.aspx)
- [Discover the Key Components of](http://www.hubspot.com/Key-Components-of-a-Successful-Landing-Page-optimization-ctrl)  [a Successful Landing Page](http://www.hubspot.com/Key-Components-of-a-Successful-Landing-Page-optimization-ctrl)  [Optimization Strategy](http://www.hubspot.com/Key-Components-of-a-Successful-Landing-Page-optimization-ctrl)
- Is "Contact Us" the Only Lead [Generation Form on Your](http://blog.hubspot.com/blog/tabid/6307/bid/4340/Is-Contact-Us-the-Only-Lead-Generation-Form-on-Your-Website.aspx)  [Website?](http://blog.hubspot.com/blog/tabid/6307/bid/4340/Is-Contact-Us-the-Only-Lead-Generation-Form-on-Your-Website.aspx)
- 7 Habits of a Highly Effective **[Landing Page](http://blog.hubspot.com/blog/tabid/6307/bid/6014/7-Habits-of-a-Highly-Effective-Landing-Page.aspx)**

 $66$ ...one way to sell a consumer something in the future is simply to get his or her permission in advance.

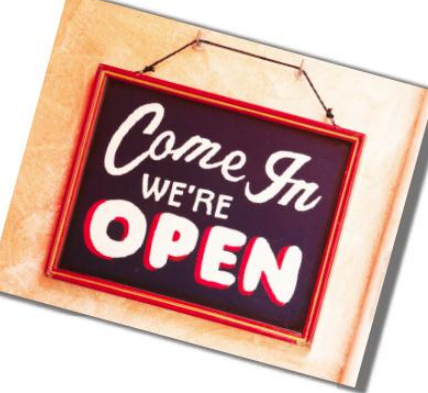

**SETH GODIN NUTHOR OF PERMISSION MARKETING** 

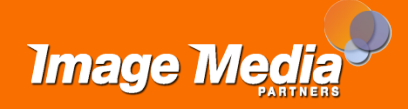

#### **17. Thank You**

- [9 Benefits of Lead Nurturing](http://blog.hubspot.com/blog/tabid/6307/bid/9876/9-Benefits-of-Lead-Nurturing.aspx)
- [From Prospect to Evangelist:](http://www.hubspot.com/new-ebook-from-prospect-to-evangelist-with-social-media/)  [Optimizing Relationships with](http://www.hubspot.com/new-ebook-from-prospect-to-evangelist-with-social-media/)  [Social Media](http://www.hubspot.com/new-ebook-from-prospect-to-evangelist-with-social-media/)
- [Customer Evangelists/Church of](http://www.churchofthecustomer.com/)  [the Customer](http://www.churchofthecustomer.com/)
- [6 Reasons Lead Nurturing Wins](http://blog.hubspot.com/blog/tabid/6307/bid/9932/6-Reasons-Lead-Nurturing-Wins-Over-Email-Blasts.aspx)  [Over Email Blasts](http://blog.hubspot.com/blog/tabid/6307/bid/9932/6-Reasons-Lead-Nurturing-Wins-Over-Email-Blasts.aspx)
- [How to Despamify](http://blog.hubspot.com/blog/tabid/6307/bid/20440/How-to-Despamify-Lead-Nurturing-Emails.aspx) Lead Nurturing [Emails](http://blog.hubspot.com/blog/tabid/6307/bid/20440/How-to-Despamify-Lead-Nurturing-Emails.aspx)

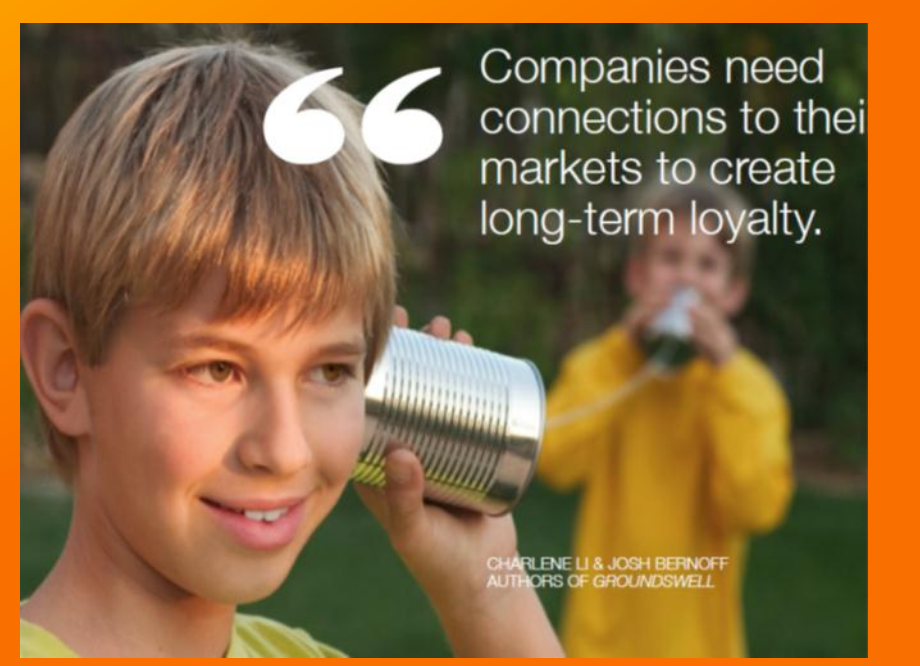

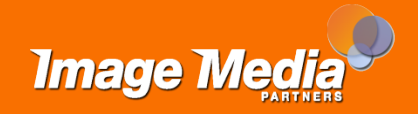

## **18. E-mail Marketing**

- [7 Steps to Jump-Start Your Email](http://www.hubspot.com/7-steps-to-jump-start-your-email-marketing-strategy/)  [Marketing Strategy](http://www.hubspot.com/7-steps-to-jump-start-your-email-marketing-strategy/)
- [Top 7 Inspirational Email Tests](http://www.hubspot.com/new-ebook-7-inspirational-email-tests/)
- [The Definitive Guide to](http://www.hubspot.com/the-definitive-guide-to-integrating-social-media-and-email/)  [Integrating Social Media and](http://www.hubspot.com/the-definitive-guide-to-integrating-social-media-and-email/)  [Email](http://www.hubspot.com/the-definitive-guide-to-integrating-social-media-and-email/)
- [Dirty Dozen: Email Newsletter](http://www.hubspot.com/download-dirty-dozen-email-mistakes-report/)  [Mistakes Nearly Everyone Makes](http://www.hubspot.com/download-dirty-dozen-email-mistakes-report/)
- [Mail Chimp](http://mailchimp.com/) and [Constant Contact](http://www.constantcontact.com/index.jsp)

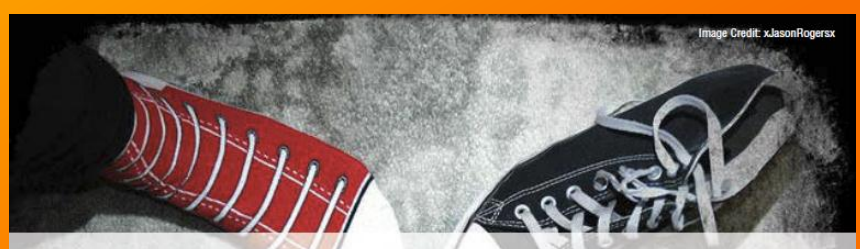

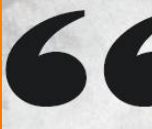

What makes content engaging is relevancy. You need to connect the contact information with the content information. PRESIDENT & CEO CONSTANT CONTACT

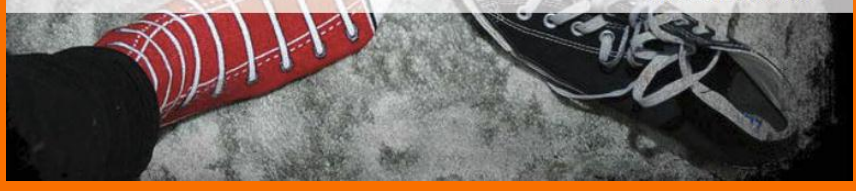

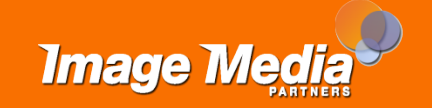

#### **19. Video**

- [Image Media Blogs on Video](http://www.imagemediapartners.com/blog/?Tag=video) and [Video Online](http://www.imagemediapartners.com/blog/?Tag=online+video)
- [How to Use Online Video for](http://www.hubspot.com/Portals/53/docs/ebooks/online video.pdf)  [Marketing](http://www.hubspot.com/Portals/53/docs/ebooks/online video.pdf)
- [10 Things you can do with Video on](http://www.imagemediapartners.com/10-things-you-can-do-with-video-on-the-internet/)  [the Internet](http://www.imagemediapartners.com/10-things-you-can-do-with-video-on-the-internet/)
- [Search Engine Optimization for](http://www.imagemediapartners.com/search-engine-optimization-for-youtube-videos/)  [YouTube Videos](http://www.imagemediapartners.com/search-engine-optimization-for-youtube-videos/)
- [Causecast.org](http://causecast.org/)
- [Intelligent Video: The Top Cultural](http://www.openculture.com/intelligentvideo)  [& Educational Video Sites](http://www.openculture.com/intelligentvideo)

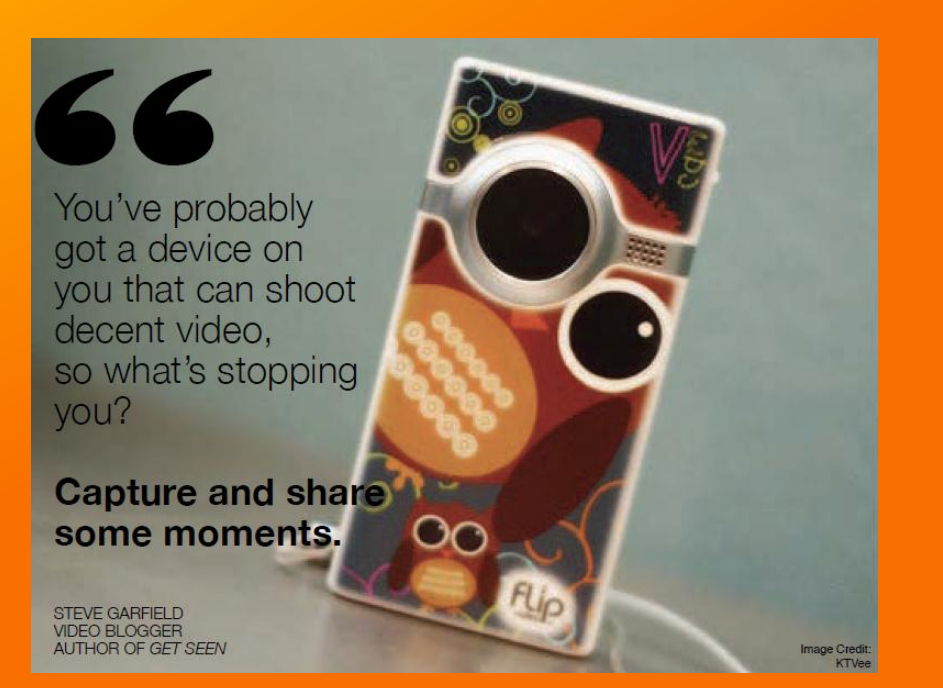

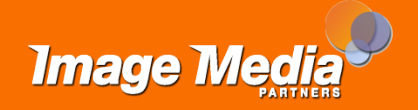

## **20. Press Releases/News**

- How to Leverage Social Media for [Public Relations Success](http://www.hubspot.com/social-media-for-pr-ebook)
- [Press Release Grader](http://pressrelease.grader.com/)
- [5 Common Press Release](http://blog.hubspot.com/blog/tabid/6307/bid/4770/5-Common-Press-Release-Mistakes-And-How-to-Avoid-Them.aspx)  [Mistakes, And How to Avoid](http://blog.hubspot.com/blog/tabid/6307/bid/4770/5-Common-Press-Release-Mistakes-And-How-to-Avoid-Them.aspx)  [Them](http://blog.hubspot.com/blog/tabid/6307/bid/4770/5-Common-Press-Release-Mistakes-And-How-to-Avoid-Them.aspx)
- [Help A Reporter \(HARO\)](http://www.helpareporter.com/)
- [Expert Clicks](http://www.expertclick.com/) and [PR Newswire](http://www.prnewswire.com/)
- [Pitch Rate](http://pitchrate.com/)
- [Reporter Connection](http://www.reporterconnection.com/)

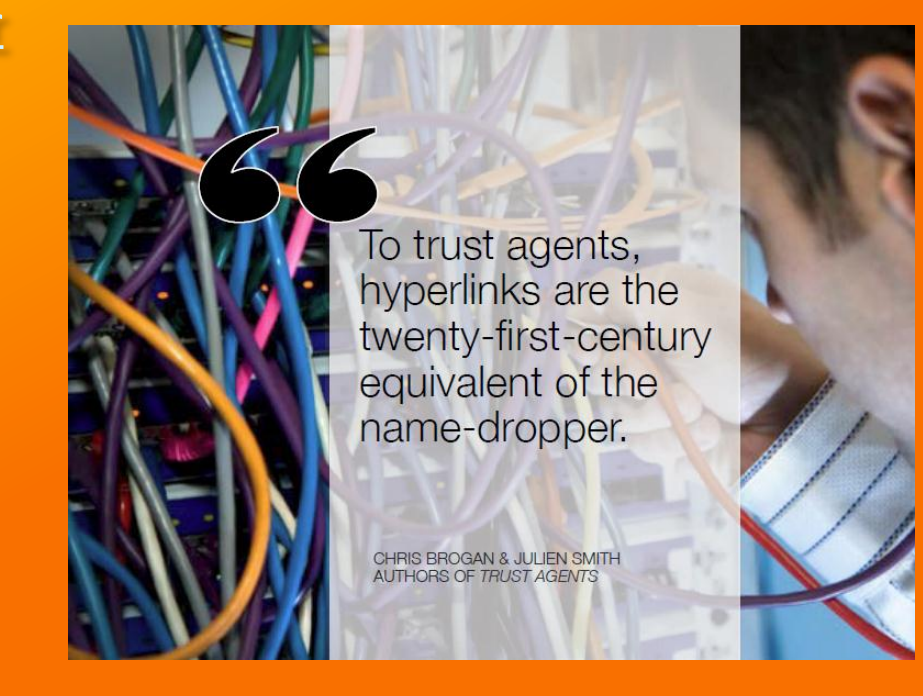

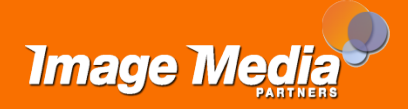

## **21. Mobile Website**

- [33 Nonprofit Mobile](http://nonprofitorgs.wordpress.com/2011/09/07/22-nonprofit-mobile-websites/) [Websites](http://nonprofitorgs.wordpress.com/2011/09/07/22-nonprofit-mobile-websites/)
- [Google Mobile Templates](http://www.google.com/sites/help/intl/en/mobile-landing-pages/mlpb.html)
- [Is Your Business Prepared for the](http://blog.hubspot.com/blog/tabid/6307/bid/9991/Is-Your-Business-Prepared-for-the-Mobile-Browsing-Takeover.aspx)  [Mobile Browsing Takeover?](http://blog.hubspot.com/blog/tabid/6307/bid/9991/Is-Your-Business-Prepared-for-the-Mobile-Browsing-Takeover.aspx)
- [10 Key Considerations for Your](http://mashable.com/2011/03/24/mobile-web-design-tips/)  [Mobile Web Design Strategy](http://mashable.com/2011/03/24/mobile-web-design-tips/)
- [QRCode](http://www.imagemediapartners.com/qrcode-partners/) [Partners Mobile Web](http://www.imagemediapartners.com/qrcode-partners/)  [Marketing Platform](http://www.imagemediapartners.com/qrcode-partners/)
- [QR Codes Resources](http://www.imagemediapartners.com/resources/qr-codes/)
- [StickerScan](http://www.stickerscan.com/?AffId=95)
- How are Mobile Phones Changing [Social Media? Infographic](http://www.flowtown.com/blog/how-are-mobile-phones-changing-social-media)

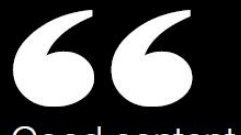

Good content should be at the heart of your strategy, but it is equally important to keep the display context of that content in mind as well.

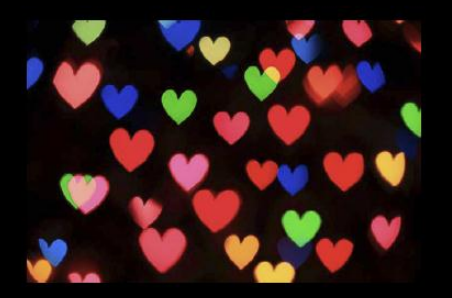

**TIM FRICK AUTHOR OF RETURN ON ENGAGEMENT** 

mage Credit: Lee Ann I

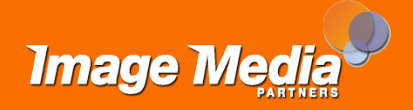

## **22. Mobile Marketing**

- [QR Code Blogs](http://www.imagemediapartners.com/blog/?Tag=QR+Code)
- [Top 5 Mobile Marketing](http://www.hubspot.com/top-5-mobile-marketing-case-studies/) [Case Studies & How-tos](http://www.hubspot.com/top-5-mobile-marketing-case-studies/)
- [Free Chapter -](http://www.hubspot.com/Mobile-Marketing-Tapping-into-billions-of-cellphone-users) [Mobile Marketing:](http://www.hubspot.com/Mobile-Marketing-Tapping-into-billions-of-cellphone-users)  [Tapping into Billions of Cellphone](http://www.hubspot.com/Mobile-Marketing-Tapping-into-billions-of-cellphone-users)  **[Users](http://www.hubspot.com/Mobile-Marketing-Tapping-into-billions-of-cellphone-users)**
- [Connecting QR Codes with](http://www.hubspot.com/Connecting-QR-Codes-with-Consumers/)  **Consumers**
- [Mobile Marketing Association](http://mmaglobal.com/main)
- QR Code Check List and Fact Sheet

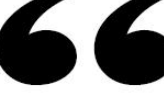

Smartphones are reinventing the connection between companies and their customers.

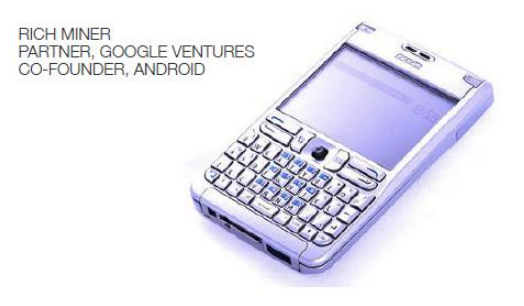

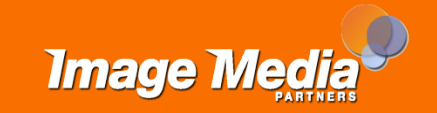

Image Credit: Ziehol

#### **23. Have a Plan**

- Building the Marketing Plan: A [Blueprint for Startups](http://www.hubspot.com/startup-marketing-plan-blueprint/)
- [Online Marketing Blueprint](http://www.hubspot.com/blueprint/)
- The Essential Step-by-Step Guide [to Internet Marketing](http://www.hubspot.com/essential-guide-to-internet-marketing)
- The Ultimate How-to Marketing [Guide](http://www.hubspot.com/the-ultimate-how-to-marketing-guide/)

C **RAND FISHKIN** FOUNDER SEOMOZ There is no black magic to successfully attracting customers via the Web.

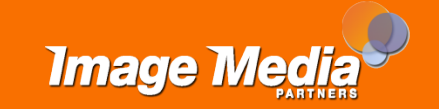

## **24. Analytics**

- [How to Review Your Marketing](http://blog.hubspot.com/blog/tabid/6307/bid/24897/how-to-review-your-marketing-analytics-in-just-10-minutes?source=Blog_Email_[How to Review Your M])  [Analytics in Just 10 Minutes](http://blog.hubspot.com/blog/tabid/6307/bid/24897/how-to-review-your-marketing-analytics-in-just-10-minutes?source=Blog_Email_[How to Review Your M])
- [Website Grader](http://websitegrader.com/)
- The Science of Analytics: Dan [Zarrella](http://www.hubspot.com/the-science-of-analytics/)
- [5 Must-Test Internet Marketing](http://blog.hubspot.com/blog/tabid/6307/bid/21797/5-Must-Test-Internet-Marketing-Tactics-and-Metrics.aspx)  [Tactics and Metrics](http://blog.hubspot.com/blog/tabid/6307/bid/21797/5-Must-Test-Internet-Marketing-Tactics-and-Metrics.aspx)
- [5 Vanity Metrics to Stop Measuring](http://blog.hubspot.com/blog/tabid/6307/bid/23900/5-Vanity-Metrics-to-Stop-Measuring-And-Better-Alternatives.aspx)  [\(And Better Alternatives\)](http://blog.hubspot.com/blog/tabid/6307/bid/23900/5-Vanity-Metrics-to-Stop-Measuring-And-Better-Alternatives.aspx)
- [Google Analytics](http://www.google.com/analytics/)
- [HOW TO: Get Started With Google](http://mashable.com/2011/05/24/how-to-use-google-analytics/)  [Analytics](http://mashable.com/2011/05/24/how-to-use-google-analytics/)

You need the kind of objectivity that makes **vou forget everything** vou've heard. clear the table. and do a factual study like a scientist would.

STEVE WOZNIAK<br>CO-FOUNDER, APPLE

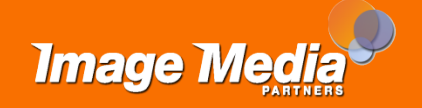

## **25. Odds and Ends**

- [Jumo](http://www.jumo.com/) [Beta](http://www.jumo.com/)
- [Kudos Community](http://www.kudoscommunity.com/)
- [Donordigital](http://www.flowtown.com/blog/how-are-mobile-phones-changing-social-media)
- [PayPal for Nonprofits](https://merchant.paypal.com/us/cgi-bin/?cmd=_render-content&content_ID=merchant/donations)
- [Socialize your cause](http://www.socializeyourcause.org/)
- [Marketing Fact vs. Fantasy](http://www.hubspot.com/freeunicorns/)
- [Non-Profit Inbound Marketing Kit](http://www.hubspot.com/non-profit-inbound-marketing-kit/)
- [Evaluation for your Nonprofit](http://www.imagemediapartners.com/free-evaluation-for-your-nonprofit-website/)  **[Website](http://www.imagemediapartners.com/free-evaluation-for-your-nonprofit-website/)**

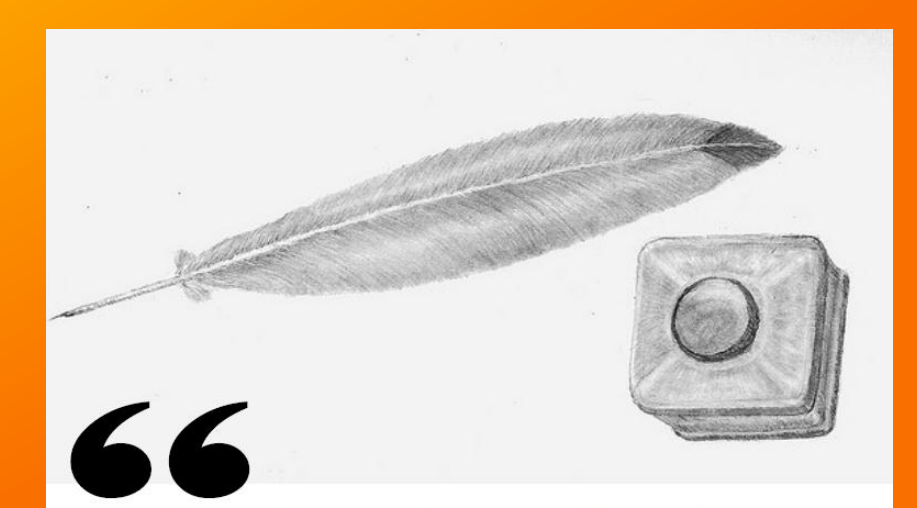

Either write something worth reading or do something worth writing about.

**RENJAMIN FRANKLIN** 

Image Credit: Iholetoon

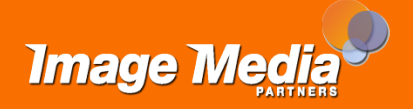

#### **Thank You**

Image Media Partners provides consulting, implementation and support services for on-line and inbound marketing.

Authorized reseller and support services for HubSpot software Consultant for inbound marketing and on-line marketing Implementation specialist for HubSpot software Deploy and manage online marketing tools such as:

- Blogging
- Social Media
- E-mail campaigns
- Lead nurturing and conversions
- Image Media Partners is a private consulting company based in Seattle, Washington. Learn more how we can help your business with Google Places and increase your reach on the internet and attract more customers. Contact us for a free evaluation of you web site and on-line marketing efforts at: *[Image Media Partners](http://bit.ly/PRSA-Eval)* [o](http://bit.ly/PRSA-Eval)r **<http://bit.ly/PRSA-Eval>**

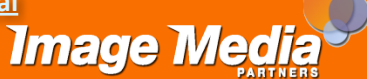

When you break down all the fluff, there are two ways to promote and market your business: dumber, slower, and expensive - or smarter, faster, and cheaper.

DAVID SITEMAN GARLAND<br>HOST OF THE RISE TO THE TOP

Copyright © 2011 Image Media Partners